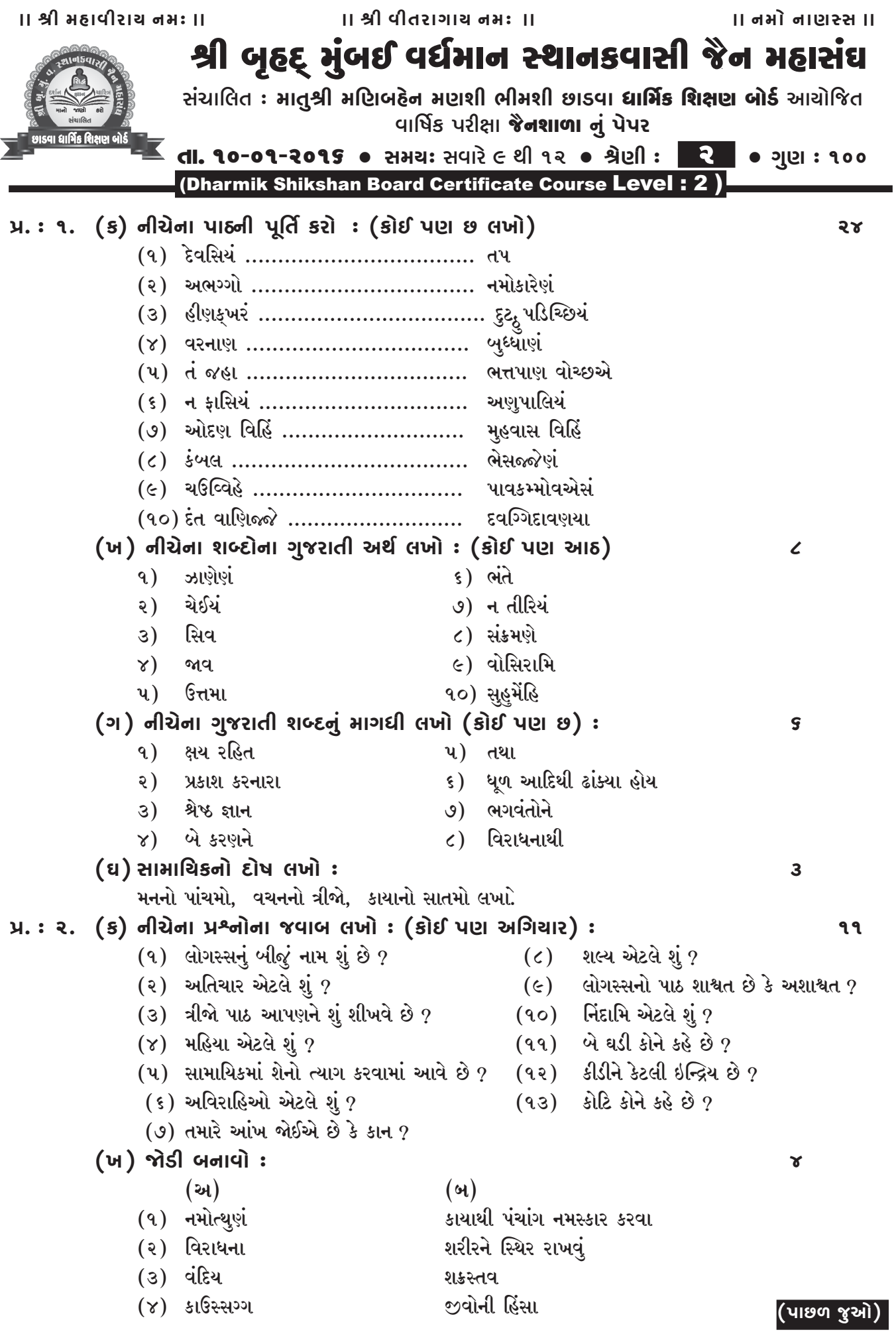

।। નમો નાણસ્સ ।।

श्रेણી : ૨ (જૈનશાળા) પેજ : ૨ પ્ર.ઃ ૨. (ગ) સાચું કે ખોટું છે તે લખો, ખોટું હોચ તો સુધારીને લખો ઃ (૧) લોગસ્સ કાવ્યમય છે. (૨) શ્રાવકને ૯ કોટિએ પચ્ચક્પ્પાણ હોય. (૩) ઈરિયાવહિયંનું બીજું નામ આલોચના સૂત્ર. (૪) કાઉસ્સગ્ગ પાપ-કર્મોનો નાશ કરવા માટે છે. પ્ર. : ૩. (ક) નીચેના પ્રશ્નોના જવાબ આપો : (કોઈ પણ દસ લખો) : 90 (૧) સાધુ-સાધ્વીજી કેવો ઉપદેશ આપે છે ? (૭) આત્માનો સ્વાદ કેવો ? (૨) શત્રુઓથી કોણ બચાવે ?  $(c)$  અંજલિકરણ કયા શબ્દથી કરવામાં આવે છે ? (૩) જન્મ-મરણ એ કોનો સ્વભાવ નથી ? (૯) મૃત્યુ સમયે કોનું શરણું લેવું ? (૧૦) સામાયિક માટે કોને યાદ કરીશું ? (૪) દુ:ખ કેવું છે ? (૫) ત્યાગ માટે કોને યાદ કરશું ? (૧૧) આ દુનિયા શાનાથી ભરેલી છે ? (૬) સાચું શરણું કોણ આપે ? (૧૨) મોક્ષમાં શું ? (ખ) નીચેના જવાબ લખો: 3 (૧) અભિગમ એટલે શું ? અચેત એટલે શું ? ઉદાહરણ સાથે લખો. (૨) જ્ઞાન વૃદ્ધિનો બીજો, છઠ્ઠો અને સાતમો બોલ લખો. ( ગ) ખાલી જગ્યા પૂરો : २  $(9)$  સુખર્થી………… ના જવું.  $(2)$  આનંદ શ્રાવકની જેમ ........... ક્યારે પાળીશ ? (૩) આત્માને આપણે ........... કહીએ છીએ ?  $(8)$  જ્ઞાન શીખવા માટે ………. કરવાથી જ્ઞાન વધે છે.  $(u)$   $\acute{e}$  કોણ છું તે કહો:  $\mathbf{u}$ (૧) આ રાખીને અભ્યાસ કરવાથી જ્ઞાન વધે છે. (૨) સેવા માટે કોને યાદ કરીશું ? (3) મારે ત્યાં આનંદ જ આનંદ છે. (૪) કષ્ટો સહન કરીને મારા જેવા સહનશીલ બનો. (૫) આ પાસે અભ્યાસ કરવાથી જ્ઞાન વધે છે. પ્ર. : ૪. વાર્તાના આધારે પ્રશ્નોના જવાબ લખો : 90 (૧) તાપસનું નામ શું હતું ?  $(2)$  ચંદનબાળા કેટલા સાધ્વીના ગુરૂણી બન્યાં ? (૩) પાર્શ્વનાથ ભગવાન કેટલામા તીર્થંકર થયા ?  $(8)$  કૌશંબી નગરીના રાજાનું નામ શું હતું ? (૫) નંદીષેણ મુનિના જીવન પરથી આપણે શું બોધપાઠ લેવો ?  $(s)$  કોણ બોલે છે ? (અ) અરે ! આ તો મારી ભાણેજ વસુમતી ! (બ) અરે ! ઓ દુષ્ટ ! તું આ શું કરે છે ? (ક) "આને આપણી દીકરી ગણીને રાખજે". (ડ) હે દેવ ! આ જગતમાં વીતરાગનો ધર્મ અને તેના સંતો સિવાય બીજું શું મહાન છે ? પ્ર. : ૫. કાવ્ય પૂર્તિ કરો: 90 (૧) જે સુખ .................... વાળવાના. (૨) અરિહંત ………………… છે અપાર. (૩) મોક્ષ ....................... વિશ્વાસ છે. (૪) મા-બાપ ……………… છોડાવું છું.  $\left\langle \widehat{\mathbb{F}} \right\rangle$  ''જચ જિનેન્દ્ર''  $\left\langle \widehat{\mathbb{F}} \right\rangle$